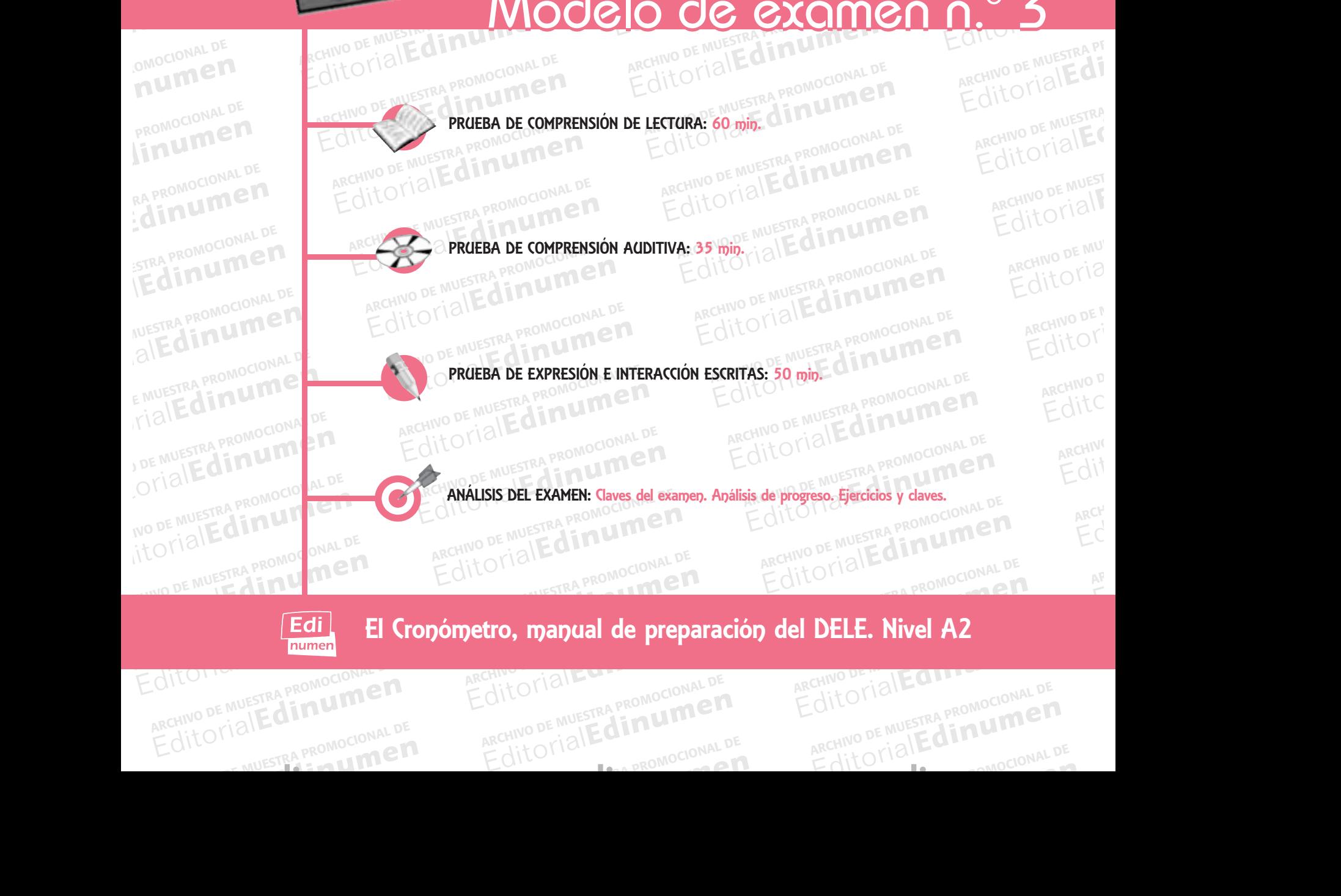

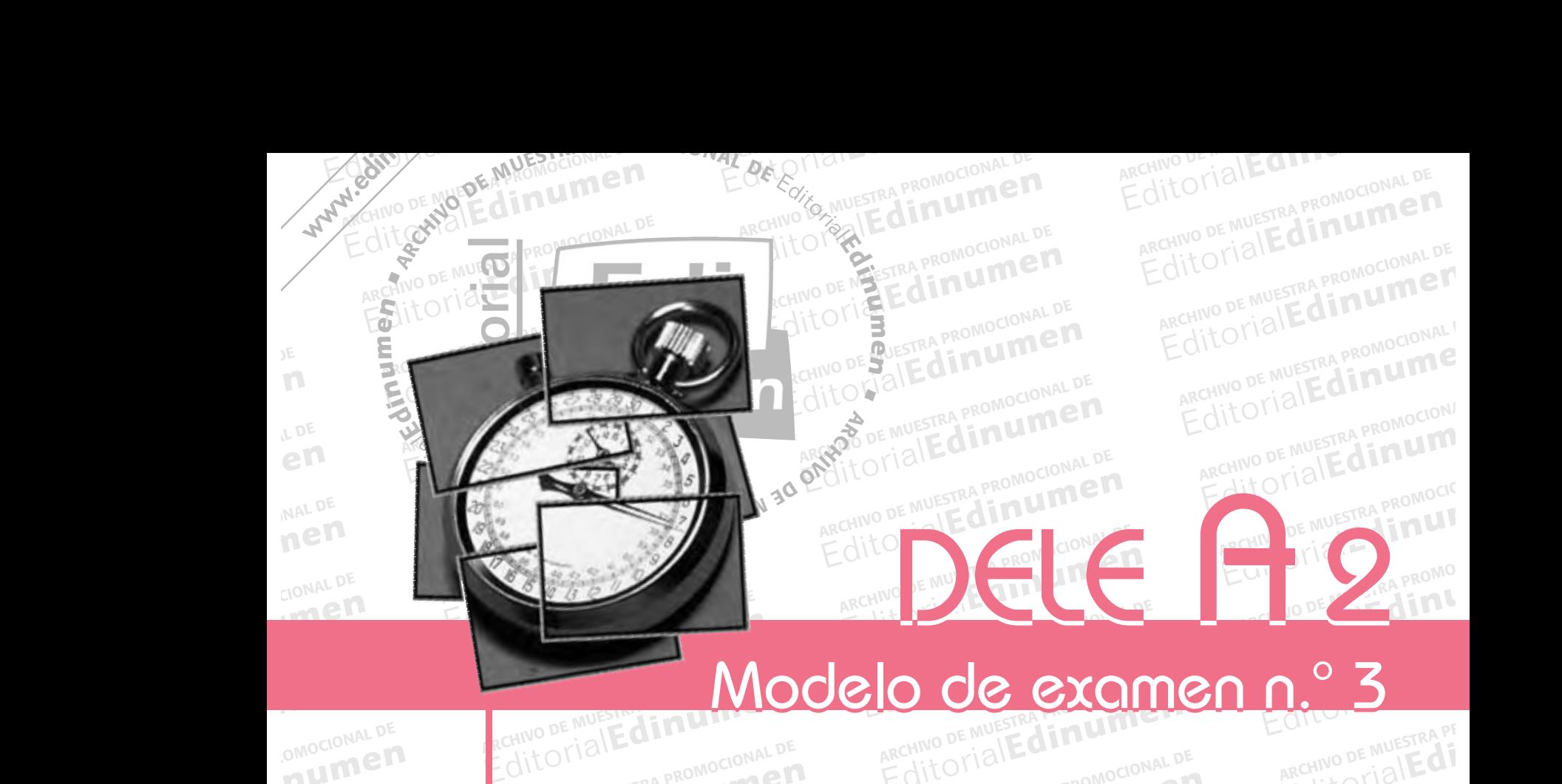

Modelo de examen n.° 3

ARCHIVO DE MUESTRA PROMOCIONAL DE

ARCHIVO DE MUESTRA PROMOCIONAL

Editorial<sub>Ed</sub>

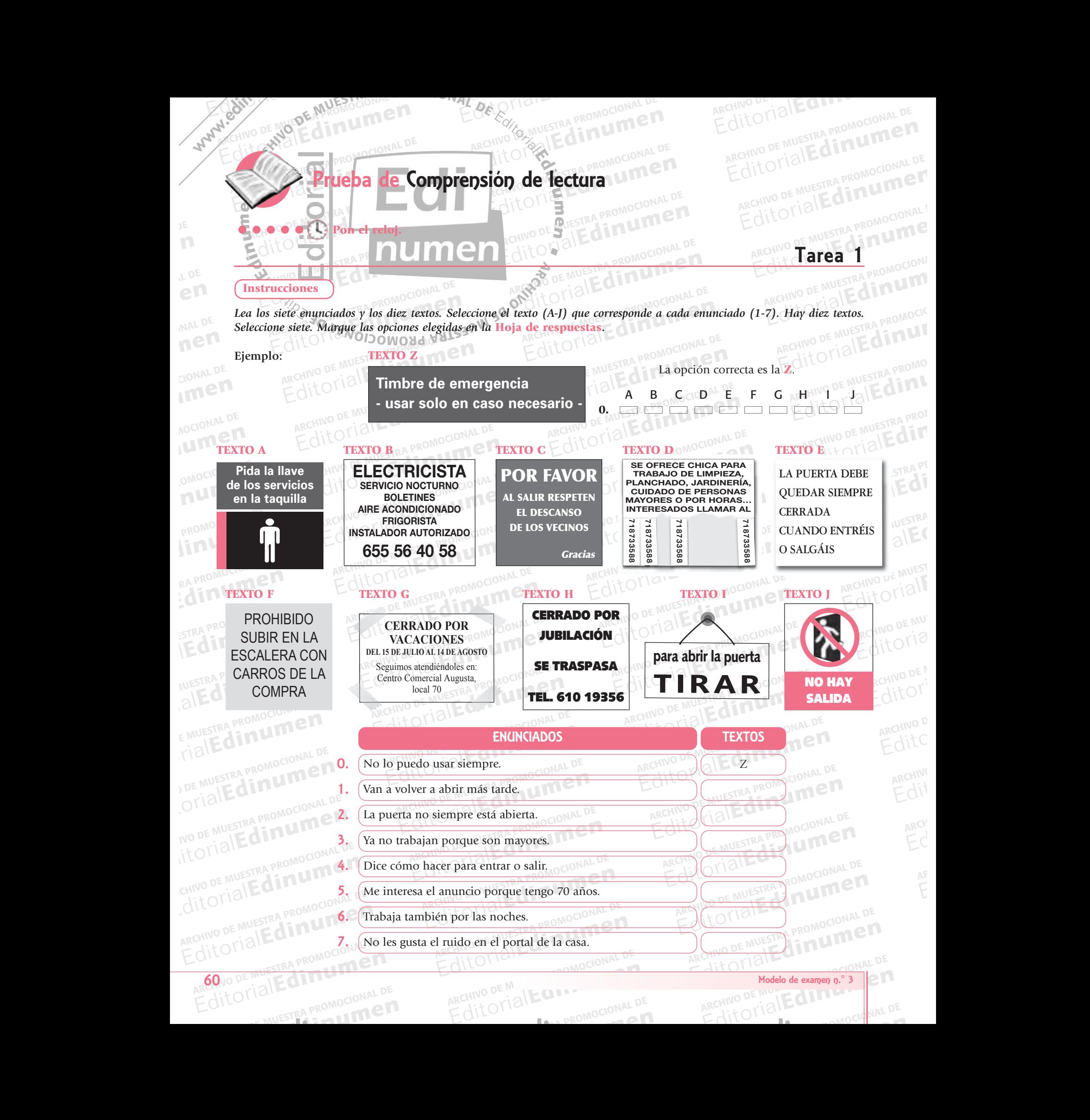

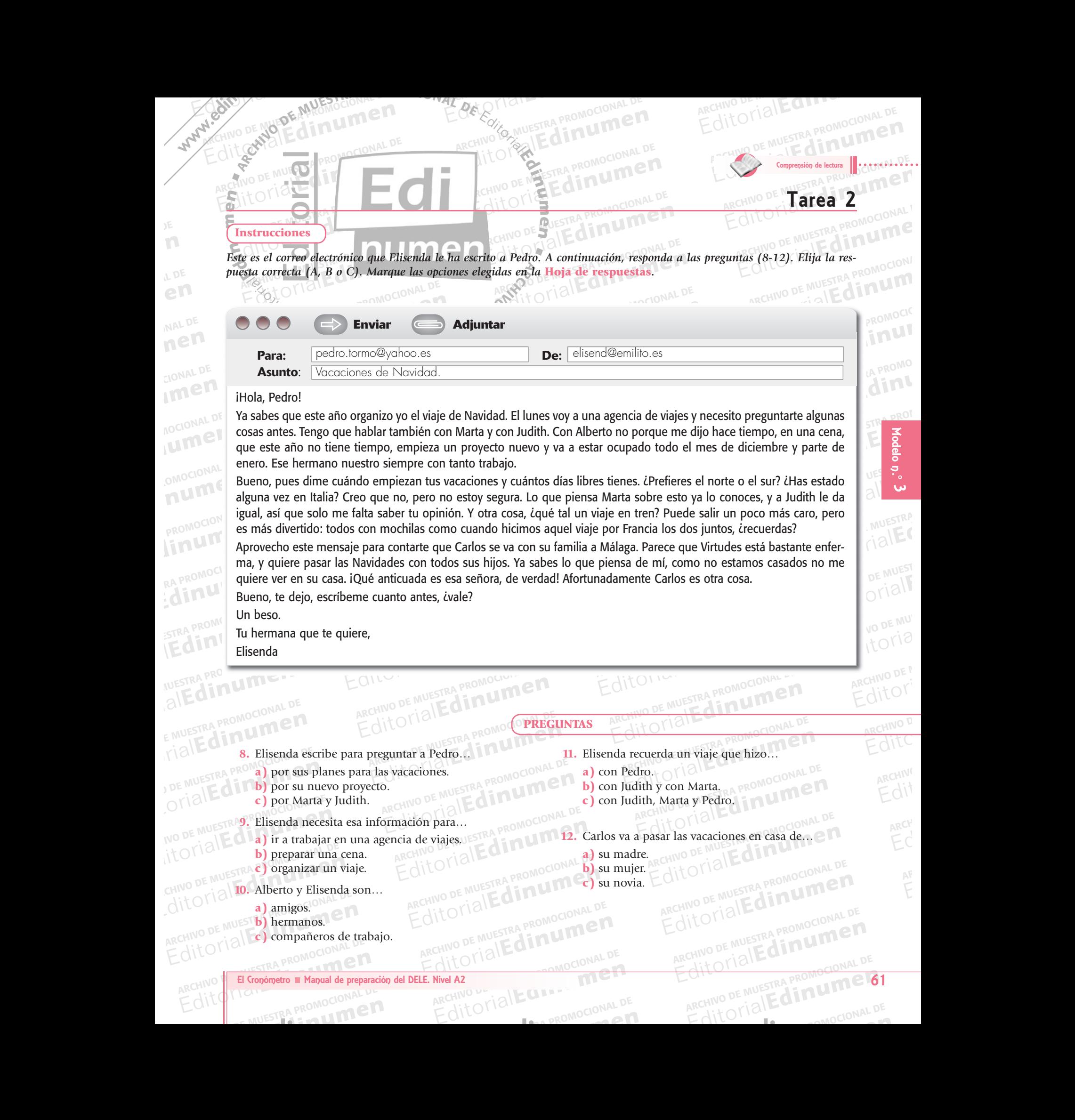

www.edinumen.com/www.edinumen.com/www.edinumen.com/www.edinumen.com/www.edinumen.com/www.edinumen.com/www.edin

EditorialEd**inumen**

CITY CRAPROMOCION

ARCHIVO DE MUESTRA PROMOCIONAL DE

)E<br>M EditorialEd**inumen**

**LDE** 

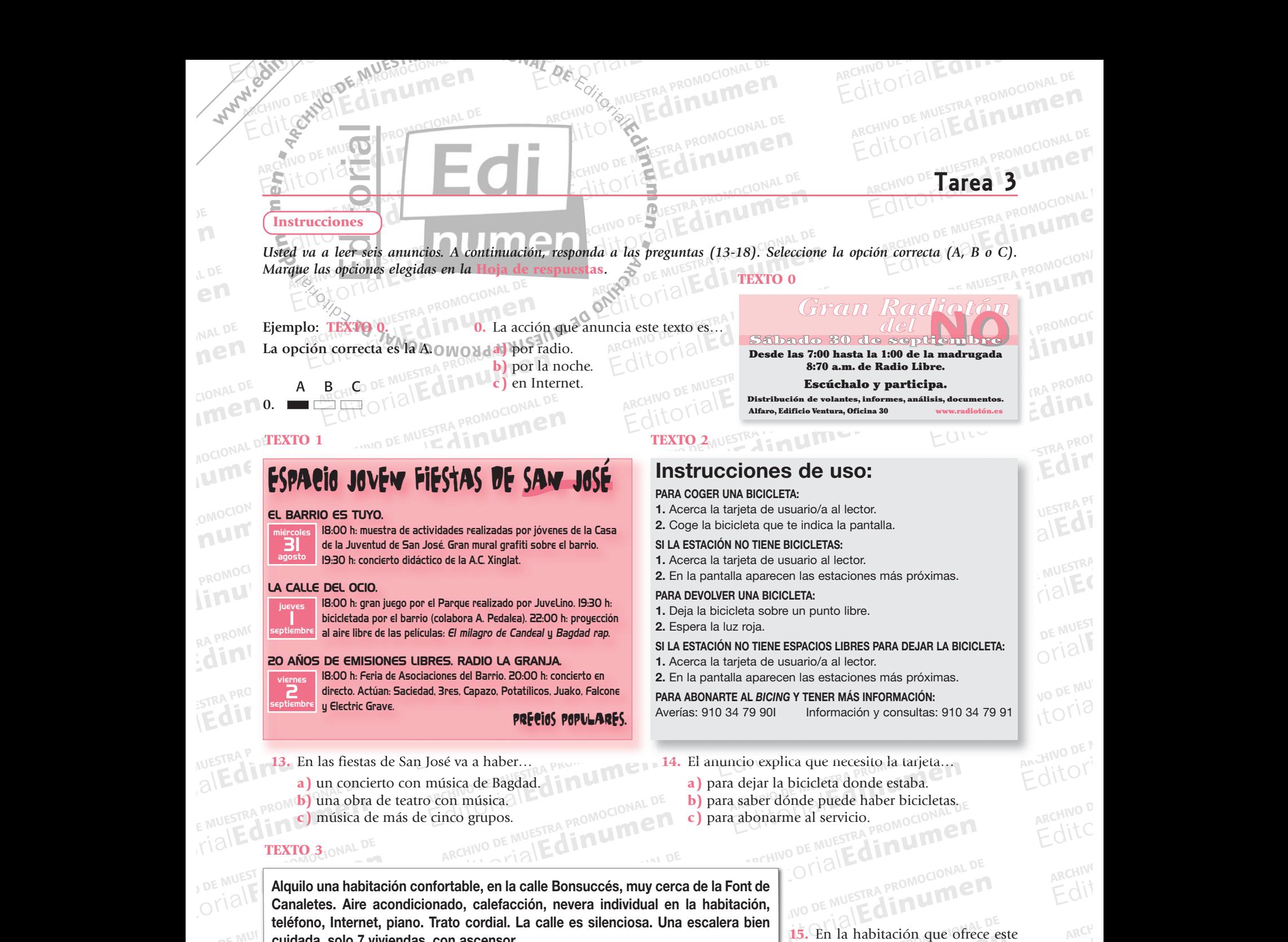

**EDITORIAL CONSUMINGLES**  $\begin{bmatrix} 10 & 0 & 1 \end{bmatrix}$  Canaletes. Aire accepts the defense, Internet, particularly cuidada, solo 7 vivies The MUS deterministic principle in the leftono, Internet, piano. Trato cordial. La calle es silenciosa. Una escalera bien<br>
teléfono: 934 046 723<br>
Teléfono: 934 046 723 ARCHIVO DE<br>Able, en la calle Bonsuccés, muy cerc<br>o, calefacción, nevera individual en Experience de la Font de la Font de la Font de la Font de la Font de la Font de la Font de la Font de la Font de la Font de la Font de la Font de la Font de la Font de la Font de la Font de la Font de la Font de la Font de **Alquilo una habitación confortable, en la calle Bonsuccés, muy cerca de la Font de Canaletes. Aire acondicionado, calefacción, nevera individual en la habitación, cuidada, solo 7 viviendas, con ascensor.** 

**Teléfono: 934 046 723**

Relational Promocional P

AITOTIAL PROMOCIONAL DE **CITUDE AND ESTRA PROMOCIONED** 

ARCHIVO DE MUESTRA PROMOCIONAL DE

)E<br>M EditorialEd**inumen**

**LDE** 

Editorial Editorial Province Province De Music De Music De Music De Music De Music De Music De Music De Music D

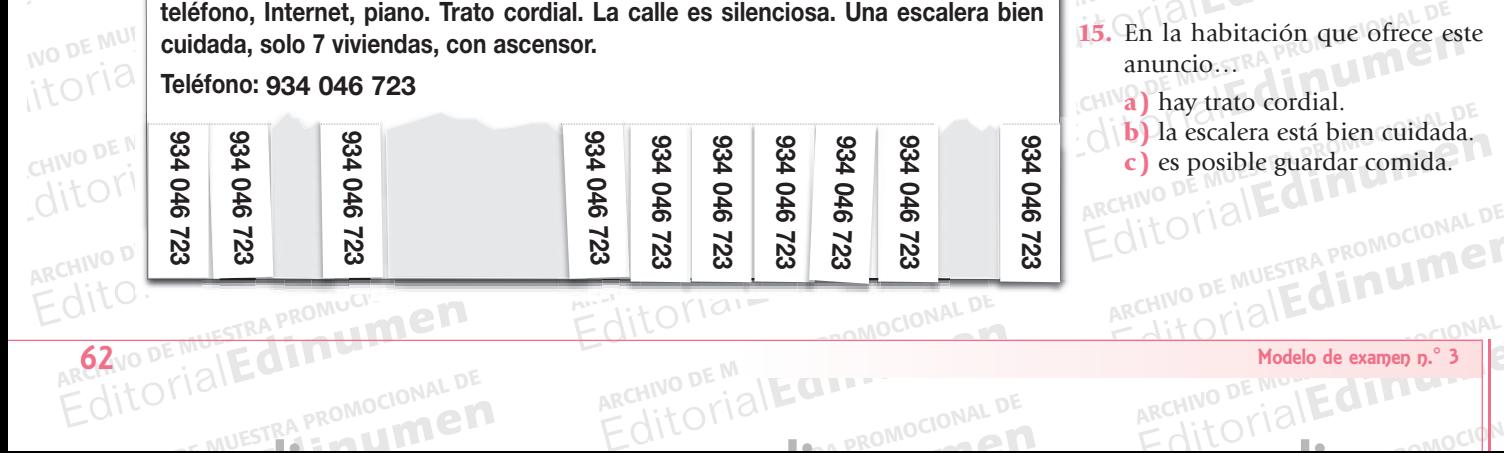

ARCHIVO DE MUESTRA PE

www.edinumen.com www.edinumen.com www.edinumen.com www.edinumen.com www.edinumen.com www.edinumen.com www.edin

- Editorial Editor<br> **Editor Proprietate de la proprieta de la proprieta de la proprieta de la proprieta de la proprieta de la proprieta 15.** En la habitación que ofrece este anuncio…
	- **15.** En la nabitación que orrece est<br>
	anuncio...<br> **a)** hay trato cordial.<br> **b)** la escalera está bien cuidada. **Editorial Exercises**<br>Editorial **a)** hay trato cordial. **c)** es posible guardar comida.

Itorial Promocional Proposition and DE

EditorialEd**inumen**

ARCHIVO DE MUELLA

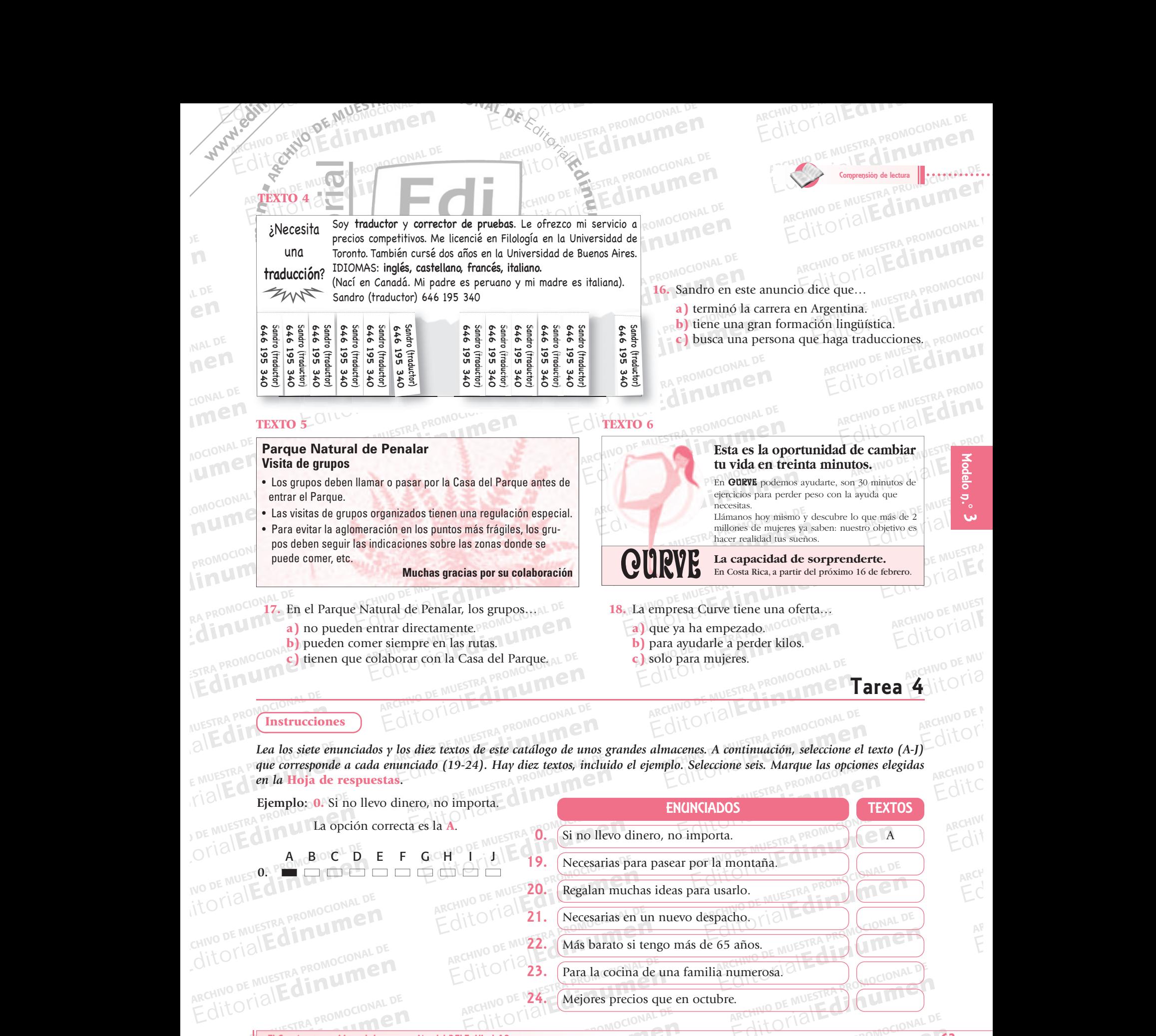

ARCHIVO DE 24. (Mejores precios q

**ARCHIVO CIONAL DI** 

24. Mejores precios que en octubre.

22. Más barato si tengo más de 65 años.

23. Para la cocina de una familia numerosa.

ARCHIVO DE MUESTRA PROMOCIONAL DE ARCHIVO DE COOPPERA PROMOCIONAL DE RESTRA PROMOCIONAL ARCHIVO **EL STOPOMETTO II Manual de productional** litorialEas. El Cropómetro Manual de preparación del DELE. Nivel A2<br>1011 - A PROMOCIONAL PE ARCHIVO PRECHIPPO A CONTRA EL COMPARTE DE CONTRA PROMOCIONAL DE

ARCHIVO DE MUESTRA PROMOCIONAL D

CITY CRAPROMOCION

Rective DE MUESTRA COLOCIONAL D REGITORIAL PROMOCIONAL DE ARCHIVO DE MUESTRA PROMOCIONAL DE **ATCHINO DE MUESTRA PROMOCIONAL D**<br>ARCHINO DE MUESTRA PROMOCIONAL D

REGINO DE 124. (Mejores precios que en octubre.<br>
Nivel A2<br>
ARCHIVO DE MUESTRA PROMOCIONAL DE MUESTRA PROMOCIONAL<br>
ARCHIVO DE MUESTRA PROMOCIONAL DE ARCHIVO DE MUESTRA PROMOCIONAL<br>
EditOrial EditOrial De ARCHIVO DE MUESTRA Itorial Promocional Proposition and DE MUSCLES EditorialEd**inumen** www.edinumen.com/www.edinumen.com/www.edinumen.com/www.edinumen.com/www.edinumen.com/www.edinumen.com/www.edin

**EDITORIALESTRA PRODUCTS** 

## RECHIVO DE MUESTRA PROMOCIONAL DE ARCHIVO DE MUESTRA PROMOCIONAL DE ARCHIVO DE MUESTRA PROMOCIONAL DE CONDENSERIE DE MUESTRA PROMOCIONAL DE CONDENSERIE DE MUESTRA PROMOCIONAL DE MUESTRA PROMOCIONAL DE MUESTRA PROMOCIONAL D **Example 19 ANUNCIOS BREVES**<br> **F. Deportes.** Bota **u e**

**n •**

**PO** DE MUESTI<br>ItorialE<br>CHIVO DE MUE

dita'

H.

I.

MOCIONAL DE

F.

EDITORIALESTRA PROMOCIONAL

**STRA PROMOCIONAL DE** 

ARCHIVO<sup>TOR</sup> MUESTRA PROMOCIONAL DE

EDITORIAL PROMOCIONAL DE MUEDE ARCHIVO DE MUEDE DE MUEDE DE MUEDE DE MUEDE DE MUEDE DE MUEDE DE MUEDE DE MUEDE<br>ANUNCIOS BREVES Muebles de cocina. Oferta de<br>
con cuatro sillas, en colores bla<br>
bricación nacional. Madera y m ANUNCIOS BREVES<br>
Muebles de cocina. Oferta de mesa de cocina<br>
con cuatro sillas, en colores blanco y negro. Fa-<br>
bricación nacional. Madera y metal. Hasta final para niños. P<br>
de mes. Pago con tarjeta. Archivo De Muestra e Muestra e Muestra e Muestra e Muestra e Muestra e Muestra e Muestra e Muestra e Muestra e Muestra e Muestra e Muestra e Muestra e Muestra e Muestra e Muestra e Muestra e Muestra e Muestra e Muestra e M Muebles de cocina. Oferta de mesa de cocina<br>
on duatro sillas, en colores blanco y negro. Fa-<br>
bricación nacional. Madera y metal. Hasta final para niños. Para<br>
de mes. Pago con tarjeta.<br>
California de mesa de cocina<br>
para RECHIVO DE MUESTRA PRO**MOCIONAL DE CHIVO DE MUESTRA PROMOCIONAL DE CHIVO DE MUESTRA PROMOCIONAL DE CHIVO DE MUESTRA PROMOCIONAL DE CHIVO DE MUESTRA PROMOCIONAL DE CHIVO DE MUESTRA PROMOCIONAL DE CHIVO DE MUESTRA PROMOCIONA** con cuatro sillas, en colores blanco y negro. Fa-<br>
bricación nacional. Madera y metal. Hasta final sol<br>
de mes. Pago con tarjeta.<br>
de mes. Pago con tarjeta. **Muebles de cocina.** Oferta de mesa de cocina con cuatro sillas, en colores blanco y negro. Fabricación nacional. Madera y metal. Hasta final de mes. Pago con tarjeta.

NOI O MOND ANISAN

Editorial Editorial Province Province De Music De Music De Music De Music De Music De Music De Music De Music D

RECHIVO DE NOVE CON UNITEDE ARCHIVO DE MEDICIONAL DE RECHIVO DE MEDICIONAL DE RECHIVO DE MEDICIONAL DE RECHIVO DE MEDICIONAL DE

ARCHIVO DE MUESTRA PROMOCIONAL DE

APPROHIVO DE MUEDERA PROMOCIONAL DE

 $\sum_{i=1}^n$ d **ni u**

**•**

A.

B.

C.

WWW.CHIND DE NUM

ALCHIVO DE MUESTRA PROMOCIONAL DE

ARCHIVO DE MUESTRA PROVINCIA<br>ARCHIVO DE MUESTRA PROVINCIA<br>Provincia provincia provincia provincia provincia provincia provincia provincia provincia provincia provincia

 $\mathcal{H}$ 

)E<br>M EditorialEd**inumen**

**LDE** Ending

MAL DE

EDE MAL DE

Imen

**NOCIONAL DE** 

Iumen

EDITORIAL DE

OMOCIONAL DE **EDITORIAL PROMOCIONAL PROMOCION** 

PROMOCIONAL DE **EROMOCIONAL PROMOCIONAL PROMOCIONAL** 

RA PROMOCIONAL DE

**ERA PROMOCIONAL DE** 

E MUESTRA PROMOC EditorialEd**inumen**

EditorialEd**inumen**

INO DE MUESTREL<sup>PI</sup>

ARCHIVO DE MUESTRA PROMOCIONAL DE

**EditorialEdinument** 

ARCHIVO DE MUESTRA PROMOCIONAL DE RAND DE MUESTRA PROMOCIONAL D

CHITO DE MUESTRA PROMOCIONAL DE

E MUESTRA PROMOCIONAL DE

Electrodomésticos. Neveras de importación y<br>nacionales. Blancas y de colores. Puertas con<br>espacio para más de cinco botellas. Con má-EDITORIAL DE MUESTRA PROMOCIONAL DE<br>
Editorial Editorial Promocionales<br>
EditorialEddin Munder<br>
Editoriales Blancas y de colores. Puertas con<br>
pacio para más de cinco botellas. Con má-<br>
pacifico de montaña de hielo. Ofertas cio para mas de cinco botellas. Con<br>la de hielo. Ofertas de neveras fami<br>familias con más de tres niños. Trodomésticos. Neveras de importación y<br>
pondes. Blancas y de colores. Puertas con<br>
a de hielo. Ofertas de neveras familiares<br>
familias con más de tres niños.<br>
Editorial de Muestra de Muestra de Muestra de Muestra de Muest REHINO DE MUESTRA PROMOCIONAL DE<br>
ARCHIVO DE MUESTRA PROMOCIONAL DE<br>
ARCHIVO DE MUESTRA PROMOCIONAL DE<br>
ARCHIVO DE MUESTRA PROMOCIONAL DE<br>
ARCHIVO DE MUESTRA PROMOCIONAL DE<br>
ARCHIVO DE MUESTRA PROMOCIONAL<br>
ARCHIVO DE MUEST **Electrodomésticos**. Neveras de importación y nacionales. Blancas y de colores. Puertas con quina de hielo. Ofertas de neveras familiares para familias con más de tres niños.

ARCHIVO DE MUESTRA PROVADINALES

EAPROMOCIONAL<sub>D</sub> mésticos. Microondas. Programas es<br>para verduras. ¡Novedad! Programa<br>r yogures. Regalo de libro de recetas THE MUSTRA PROMOCIONAL DE MUESTRA PROMOCIONAL DE<br>
THE CHILD OF MUESTRA PROMOCIONAL DE<br>
MECHINO DE MUESTRA PROMOCIONAL DE<br>
MARCHIVO DE MUESTRA PROMOCIONAL DE<br>
MARCHIVO DE MUESTRA PROMOCIONAL DE<br>
MARCHIVO DE MUESTRA PROMOCIO ARCHIVO DE MUESTRA PROMOCIONAL<br>ARCHIVO DE MUESTRA PROMOCIONAL Editorial Romando Republicando Republicando Republicando Republicando Republicando Republicando DE MUESTRA PROMOCIONAL DE<br>Editorial Romando Republicando DE MUESTRA PROMOCIONAL DE<br>Editorial Romando Republicando Republicando ARCHIVO DE MUESTRA PROMOCIONAL DE **Electrodomésticos.** Microondas. Programas especiales para verduras. ¡Novedad! Programa para hacer yogures. Regalo de libro de recetas. Garantía de cinco años.

ARCHIVO DE MUESTRA PROMOCIONAL DE

**Edinumen** ARCHIVO CIONAL DE ESTRA PROMOCIO **Material de oficina**. Fotocopiadoras e impresoras de color. Muy silenciosas, ideal para bibliotecas.<br>
Fotocopiadoras con conexión al ordenador. Proponente e estregio de precios e establecente e estregio de ARCHIVESTRA PROM<sub>OCIO</sup>NAL EN</sub> MARCHINO DE MUESTRA PROMOCIONAL DE Editorial DE MUESTRA PROMOCIONAL DE<br>
CALICORIAL DE CONAL DE CONAL DE CONAL DE CONAL DE CONAL DE CONAL DE CONAL DE CONAL DE CONAL DE CONAL DE CONAL DE CONAL DE CONAL DE CONAL DE CONAL DE CONAL DE CONAL DE CONAL DE CONAL DE **Material de oficina.** Fotocopiadoras e impresoras de color. Muy silenciosas, ideal para bibliotecas. Fotocopiadoras con conexión al ordenador. Programas para gastar menos electricidad. Precios especiales todo el mes. Pago en efectivo. Precios en catálogo con IVA. NUESTRA PROMOCIONAL DE

DE MUESTRA PROMOCIONAL D ARCHIVESTRA PROMOCIONAL DE CHIVO DE MUESTRA PROMOCIO CHIVO DE MUESTRA **Bajos que en ot** dores. De hombre y de<br>s y todos los diseños.<br>stacadas. Precios más ARCHIVO DE MUESTRA PROMOCIONAL DE Editorial PROMOCIONAL EDITORIAL **Moda de verano.** Bañadores. De hombre y de mujer. Todos los colores y todos los diseños. Bañadores de marcas destacadas. Precios más bajos que en otoño. Nuevos diseños.

Editorial Edinum

**ARCHITECT DE MUER DE MUER DE MUER DE MUER DE MUER DE MUER DE MUER DE MUER DE MUER DE MUER DE MUER DE MUER DE MU** 

www.edinumen.com www.edinumen.com www.edinumen.com www.edinumen.com www.edinumen.com www.edinumen.com www.edin

REALINO DE MUE TU**mana, precios rebaja** COMOCIONAL DE MUESTRA PROMOCIONAL DE MUESTRA PROMOCIONAL DE MUESTRA PROMOCIONAL DE MUESTRA PROMOCIONAL DE MUESTRA PROMOCIONAL DE MUESTRA PROMOCIONAL DE MUESTRA PROMOCIONAL DE MUESTRA PROMOCIONAL DE MUESTRA PROMOCIONAL DE M Editorial<br>Editoriales de diez marcas<br>Editoriales de ROMOCION **Editor Schools**<br> **Editor Schools**<br> **Editor Schools Schools** ARCHIVO DE MUESTRA PROMOCIONAL PROMOCIONAL PROMOCIONAL PROMOCIONAL DE MUESTRA PROMOCIONAL DE MUESTRA PROMOCIONAL DE MUESTRA PROMOCIONAL PROMOCIONAL PROMOCIONAL PROMOCIONAL PROMOCIONAL PROMOCIONAL PROMOCIONAL PROMOCIONAL PR **EditorialEdinum**<br>EditorialEdinum **Deportes.** Botas de esquí. Más de diez marcas nacionales. Tallas grandes y tallas especiales para niños. Para hacer tu deporte favorito sin pensar en nada más. Botas con garantías. Mañana, precios rebajados.

ARCHIVO DE MUELLA RECHIV<sup>O DE</sup> 11 RECHIVO DE 12 RECHIVO DE 12

ARCHIVO DE MUESTRA PROMOCIONAL DE ARCHIVO DE MUESTRA PROMOCIONAL D

CHILOTIAL DE MONDELONAL DE CITLE MILLESTRA PROMOCIONAL

PROMOCIONA

AE**dini**<br>AUESTRA PROM

**Edir** 

**ARCHIVO DE MU**<br>ARCHIVO DE MUI<br>Editoria

ARCHIVO DE M **Editor** 

ARCHIVO D Editorial<br>Angunion<br>Edito

 $\frac{1}{2}$ ditc **Edit**<br>Puchin<br>Edit

 $\overline{A}$ <sub>ARCH</sub>

RECHINO DE MUESTRA PROMOCIÓNEN **Editorial Beportes.** Modelos especies.<br> **Editorial Bendix Angle Bendix Angle Bendix Angle Bendix Angle Bendix Adisposible Compare pro** RED disposibles. Compare prec AITOTIAL E MUESTRA PROMO ARCHIVO DE MUESTRA PR **ATCOLOGY**<br>ARCHIVO DE MUESTRA PI **Deportes.** Mochilas de montaña y *camping* de 30 litros y más. Ideal para excursiones de tiem po libre. Modelos especiales para esquí y para bicicleta de montaña. Más de quince colores disponibles. Compare precios.<br>DE MO

EDITORE PROMOCOLOGICAL<br> **H.** (Viaje, Maletas para todas las es Maletas de tela, de piel y de plás<br>
limpiar. Precios increíbles. La r<br>
calidad / precio. **EditOrialEdinumen** AITO TIAL **EDITORIAL** de MOYIAIL Sh<br>ARCHINO DE MUEST<br>Editorial ARCHIVO DE MUESTRA **Viaje.** Maletas para todas las estaciones del año. Maletas de tela, de piel y de plástico. Fáciles de limpiar. Precios increíbles. La mejor relación calidad / precio.

Editorial DE MUESTRA PROMOCIONAL DE RECHIVO DE MUESTRA PROMOCIONAL DE<br>Editorial DE MUESTRA PROMOCIONAL DE RECHIVO DE MUESTRA PROMOCIONAL<br>Editorial Editorial DE MUESTRA PROMOCIONAL DE CHITORIAL DE CHITORIAL DE CHITORIAL DE THE CHINESTRA PROMOCIONAL DE<br> **EDITORIAL DE MUESTRA PROMOCIONAL DE**<br> **EDITORIAL DE MUESTRA PROMOCIONAL DE**<br> **EDITORIAL DE MUESTRA PROMOCIONAL DE**<br> **Automóvil.** Lavar el coche con noso<br>
barato desde hoy. 15% de descuento<br>
p **EDITOR PROMOCIONAL DE** Fotocopiadoras e impresoras<br>
iosas, ideal para bibliotecas.<br>
conexión al ordenador. Pro-<br>
menos electricidad. Precios<br>
es. Pago en efectivo. Precios<br>
EQITO DE MUESTRA PROMOCION<br>
EQITO DE MUESTRA PROMOCION<br>
EQITO DE MUESTRA France Commissioners<br>Trade description and the discussion<br>Integeries especiales para manchas difícients<br> $\epsilon$  and the product of the product of the product of the product of the product of the product of the product of the ARCHINO DE MUESTRA PROMOCIONAL D **Automóvil.** Lavar el coche con nosotros es más barato desde hoy. 15% de descuento para antiguos clientes y 20% para nuevos clientes. Detergentes especiales para manchas difíciles.

ARCHIVO DE MUESTRA PROMOCIONAL DE<br>
Editorial DE MUESTRA PROMOCIONAL DE<br>
Espectáculos. Venta de entradas de teatro y<br>
destacadas. Precios más<br>
Nuevos diseños.<br>
Nuevos diseños.<br>
Nuevos diseños.<br>
Nuevos diseños.<br>
Nuevos diseñ Editorial<br>EditorialEditorialEditorialEditorialEditorialEditorialEditorialEditorialEditorialEditorialEditorialEditorialEditorialEditorialEditorialEditorialEditorialEditorialEditorialEditorialEditorialEditorialEditorialEdito ARCHIVO DE MUESTRA PROMOCIONAL DE Editorial Editorial EditorialEdinum **Espectáculos.** Venta de entradas de teatro y de cine. Reservas hasta un día antes. Descuentos para estudiantes y jubilados. Precios de grupos desde 6 personas. Combinados billete de teatro tarjetas.

Itorial Promocional Proposition and DE

E MUESTRA PROMOCIONAL DE

REGRESS PROMOCIONAL DE ARCHIVO DE MUESTRA PROMOCIONAL DE ARCHIVO DE MUESTRA PROMOCIONAL DE ARCHIVO DE MUESTRA PROMOCIONAL DE ARCHIVO DE MUESTRA PROMOCIONAL DE ARCHIVO DE MUESTRA PROMOCIONAL DE ARCHIVO DE MUESTRA PROMOCIONA Edimument Editorial EQUESTRA PROMOCIONAL DE ARCHIVO DE MODEL MODEL DE MUESTRA PROMOCIONAL DE ARCHIVO DE MUESTRA PROMOCIONAL DE Modelo de examen n.º 3<br>ARCHIVO DE NIU<br>Editorial De Niu de La Campode NAL D 64 Modelo de examen n.º 3

EditorialEd**inumen**

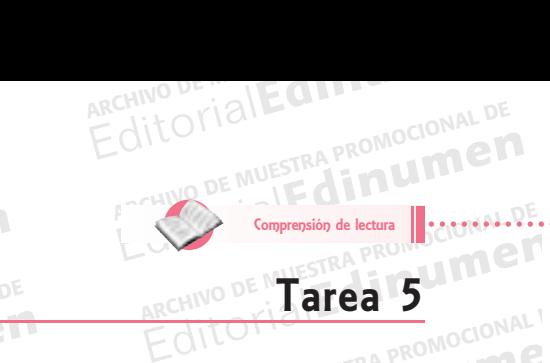

## ARCHIVONAL DE MUESTRA PROFIT DE MUESTRA PROPERTY **u Instrucciones m**

**en•**

)E<br>M EditorialEd**inumen**

**LDE** Ending

MAL DE ED CONALD

CIONAL DE

Lumel

APROMOCI

TRA PROM

ARCHIVO DE MUESTRA PROMOCIONAL DE

ARCHIVO DE MUESTRA CIONAL

Editorial Editorial Province Province De Music De Music De Music De Music De Music De Music De Music De Music D

ARCHIVO DE MUESTRA PROMOCIONAL DE CARCHIVO COMPUTATION

RECHIVO DE NOVE CON UNITEDE ARCHIVO DE MEDICIONAL DE RECHIVO DE MEDICIONAL DE RECHIVO DE MEDICIONAL DE RECHIVO DE MEDICIONAL DE

RESITORIALE DE MUESTRA PROMOCIONAL DE ARCHIVO DE MESTRA PROMOCIONAL DE CHIVO DE MESTRA PROMOCIONAL DE CHIVO DE MESTRA PROMOCIONAL DE CHIVO DE MESTRA PROMOCIONAL DE CHIVO DE MESTRA PROMOCIONAL DE CHIVO DE MESTRA PROMOCIONAL

Editorial PROMOCIONAL PROMOCIONAL DE NECHNO DE NECHNO PROMOCIONAL DE NECHNO DE NECHNO DE NECHNO DE NECHNO DE NECHNO DE NECHNO DE NECHNO DE NECHNO DE NECHNO DE NECHNO DE NECHNO DE NECHNO DE NECHNO DE NECHNO DE NECHNO DE NEC A leer un texto sobre la isla de Chi<br>
B o C). Marque las opciones elegida Editorial DE<br>
Editorial Editorial De Muestra Proposal DE<br>
A leer un texto sobre la isla de Chiloé. A continuación, conteste a las preguntas (<br>
B o C). Marque las opciones elegidas en la Hoja de respuestas. **EDITORIA PROMOCIÓN ETA**<br>RECHIVO DE SIGNE **din uma** Editorial de Chiloé. A continuación, conteste a las preguntas (25<br> **DECITION DE MUERTA DE CHILOÉ Y EL ESTRECHO SUR**<br>
Editorialmente de MUESTRA DE CHILOÉ Y EL ESTRECHO SUR<br>
Editorial de MUESTRA DE CHILOÉ Y EL ESTRECHO SUR<br> Va a leer un texto sobre la isla de Chiloé. A continuación, conteste a las preguntas (25-30). Seleccione la opción correcta (A, B o C). Marque las opciones elegidas en la **Hoja de respuestas**. CARCHIVO DE MUESTRA PROMOCIONAL EDITORIALE ANDESERA PROMOCIONI ME LA OPCIÓN COTTECTA PROMOCIONAL **EDITORIALE AND THE AFTER PROMOCION CONTROLLER AND THE AFTER PROMOCION CONTROLLER CONTROLLER CONTROLLER CONTROLLER CONTROLLER CONTROLLER CONTROLLER CONTROLLER CONTROLLER CONTROLLER CONTROLLER CONTROLLER CONTROLLER CONTROLL** (A, B o C). Marque las opciones elegidas en la **Hoja de respuestas**.<br>
(A, B o C). Marque las opciones elegidas en la **Hoja de respuestas**.

**u m e n**

Editorial PROMOCIONAL P

RECHIVE A MUESTRA PROMOCIONAL D

dinum<br><sup>STRA PROMOCIO</sup><br>Edinum

## ARCHIVO DE MUESTRA PROMOCIONAL DE E Control Control Control Control Control Control Control Control Control Control Control Control Control Control Control Control Control Control Control Control Control Control Control Control Control Control Control Cont **x + –** http://www.turismochile.com

ARCHIVO DE MUESTRA PROMOCIONAL DE

## **LA ISLA DE CHILOÉ Y EL ESTRECHO SUR**

**LA I**<br>diez mil años estas islas no tenían habit<br>fan con sus barcas de madera por el ma<br>dentro del sistema social y económico Editoriale.com<br> **Editorial Computer Computer Computer Computer Computer Computer Computer Computer Computer Computer Computer Computer Computer Computer Computer Computer Computer Computer Computer Computer Computer Comput** Editoriale.com<br>En ISLA DE CHILOÉ Y EL ESTRECHO SUR<br>Hace diez mil años estas islas no tenían habitantes. Los primeros que vivieron aquí fueron los chonos, pueblo indígena que iban neros que vivieron aquí tueron los chono<br>aban y recogían marisco. Desaparecieron<br>ande hasta hoy. Es un pueblo agricultor y ARCHIVOCHE DE PROMOCIONAL PROMOCIONAL PROMOCIONAL DE MUESTRA PROMOCIONAL DE MUESTRA PROMOCIONAL DE MUESTRA PROMOCIONAL DE MUESTRA PROMOCIONAL DE MUESTRA PROMOCIONAL DE MUESTRA PROMOCIONAL DE MUESTRA PROMOCIONAL PROMOCIONAL Editor and the property of the Mustan Street Western Street Western Street Western Street Western Street Western Street Western Street Western Street Western Street Western Street Western Street Western Street Western Stre lígena que iban<br>Alli como grupo **De Allian De Allian De Allian De Muer**<br>Le empuió a los y venían con sus barcas de madera por el mar interior. Pescaban y recogían marisco. Desaparecieron en el siglo XVIII como grupo social dentro del sistema social y económico europeo.

entro del sistema social y económico europeo.<br>
iche llegaron más tarde y se quedaron en la Isla Grande hasta hoy. Es un pueblo agricultor y p<br>
hacia el sur. Su presencia humana y cultural de más de cinco siglos influyó muc Editor of the material of the material of the material of the material of the material of the material of the llegaron más tarde y se quedaron en la Isla Grande hasta hoy. Es un pueblo agricultor hacia el sur. Su presencia Los huilliche llegaron más tarde y se quedaron en la Isla Grande hasta hoy. Es un pueblo agricultor y pe<br>chonos hacia el sur. Su presencia humana y cultural de más de cinco siglos influyó mucho en las cost<br>en las actividad III como grupo<br>
e empujó a los<br>
n el lenguaje y  $\frac{(\text{PPR} - \text{PPR})^2}{(\text{PPR} - \text{PPR})^2}$ <br>
estas tierras, Editorial<br>Externas insurance of the contract of the contract of the contract of the contract of the contract of the contract of the contract of the contract of the contract of the contract of the contract of the contract o Los huilliche llegaron más tarde y se quedaron en la Isla Grande hasta hoy. Es un pueblo agricultor y pescador que empujó a los chonos hacia el sur. Su presencia humana y cultural de más de cinco siglos influyó mucho en las costumbres, en el lenguaje y en las actividades productivas, de tiempo libre y sociales de Chiloé. Estos pueblos originarios dominaron y poblaron estas tierras,

OMOCIONAL idades productivas, de tiempo libre y so<br>on sus antiguas tradiciones durante el pe<br>ocho años después de la llegada de Co<br>el mismo año de la entrada de Pedro de el navegante español Alonso de Camarg<br>ile, 1540, pero independiente de él. Fue  $\frac{R}{\sigma}$ <br>  $\frac{R}{\sigma}$ <br>  $\frac{R}{\sigma}$ <br>  $\frac{R}{\sigma}$ <br>  $\frac{R}{\sigma}$ <br>  $\frac{R}{\sigma}$ Editorial<br>Editorial<br>Editorial<br>Editorial<br>Editorial Cuarenta y ocho años después de la llegada de Colón a América, el navegante español Alonso de Camargo vio estas tierras insulares. Fue el mismo año de la entrada de Pedro de Valdivia a Chile, 1540, pero independiente de él. Fue el primero en navegar por estos sectores del Océano Pacífico.

EDITORIAL PROMOCIONAL VIE EditorialEd**inumen** nismo año de la entrada de Pedro de Valdivia a Chile, 1540, pero independiente de él. Fue e<br>cores del Océano Pacífico.<br>undar, en febrero de 1552, la ciudad que lleva su nombre, siguió hacia el sur en busca del estr<br>és de a Editoriales productivas, de dernipo ninc y sociales de entroe. Estos paesos originarios dorninatorios durante el periodo colonial y han sobrevivido hasta el presente.<br>
no años después de la llegada de Colón a América, el n de atravesar la región llegó a Reloncaví<br>ropio Valdivia al Rey dan datos de esta e:<br>sta norte del canal de Chacao, pero no<br>en desde ahí, y volvieron después de ur Espaio hacia el sur en busca del estre<br>de Chiloé. Solo la crónica de Alonso de<br>or eso hay dudas de si realmente fue allá<br>uzado: obseguaren decde sus erillas la Isl atravesar la region liego a Neiontavi y vio la isla de Crilioe. Solo la cronica de Alonso de Gio Valdivia al Rey dan datos de esta expedición, por eso hay dudas de si realmente fue allá c<br>norte del canal de Chacao, pero no recorrieron la costa norte del canal de Chacao, pero no pudieron cruzarlo; observaron desde sus orillas la Isla Grande de Chiloé<br>y otras que se ven desde ahí, y volvieron después de una corta exploración.<br>A principios de n FO SOL-<br>
The MUESTRA PRODUCT DE MUESTRA<br>
PRODUCT DE MUESTRA PRODUCT DE C 50 sol-<br>molejo<br>añoles<br>Chiloé<br>Di<sup>2</sup> Valdivia, tras fundar, en febrero de 1552, la ciudad que lleva su nombre, siguió hacia el sur en busca del estrecho junto a 150 soldados. Después de atravesar la región llegó a Reloncaví y vio la Isla de Chiloé. Solo la crónica de Alonso de Góngora Marmolejo y una carta del propio Valdivia al Rey dan datos de esta expedición, por eso hay dudas de si realmente fue allá o no. Los españoles y otras que se ven desde ahí, y volvieron después de una corta exploración.

Example of the principal and the principal stream of the principal stream of the principal stream of the principal stream of the stream of the stream of the stream of the stream of the stream of the stream of the stream of desde ani, y volvieron después de una<br>viembre de 1553, Valdivia encargó a Fra<br>ciudad de Valdivia con 65 hombres. En<br>le desde las orillas del seno de Relonca el Canal de Chacao les impidió el paso, y<br>Il Mariscal Francisco de Ulloa y al Piloto Fr<br>Il Mariscal Francisco de Ulloa y al Piloto Fr  $\frac{16}{25}$   $\frac{100000000}{100}$ A principios de noviembre de 1553, Valdivia encargó a Francisco de Villagra las exploraciones del sur del continente. Este salió por tierra desde la ciudad de Valdivia con 65 hombres. En esta ocasión el Canal de Chacao les impidió el paso, y entonces volvieron hacia el norte desde las orillas del seno de Reloncaví.

Editorial<br>Editorial<br>Editorial<br>Editorial<br>Property<br>Property NUESTRA PROMOCIONAL DE CHECHE<br>ALCHIVO EXPLORATIONAL DE MUNICIPAL DE MUNICIPAL DE MUNICIPAL DE MUNICIPAL DE MUNICIPAL DE MUNICIPAL DE MUNICIP **Editor**ial Editor<br> **Editor**<br> **Editor**<br> **25.** La isla c desde las ofilias del serio de Reioricavi.<br>Octubre de 1553, Valdivia envió desde C<br>ron en misión explorativa en busca del p<br>Pacífico al Atlántico, importante ruta para nbre de 1553, Valdivia encargó a Francisco de Villagra las exploraciones del sur del contir<br>dad de Valdivia con 65 hombres. En esta ocasión el Canal de Chacao les impidió el paso,<br>lesde las orillas del seno de Reloncaví.<br>o Archivo di Atlantico, importante ruta para la<br>
boral de la Isla de Chiloé completo y terri The de 1553, Valdivia envió desde Concepción al Mariscal Francisco de Ulloa y al Piloto Francisco en misión explorativa en busca del paso entre los dos océanos. Esta vez sí cruzaron, sin m<br>fico al Atlántico, importante rut Mariscal Francisco de Ulloa y al Piloto Francisco de Ulloa y al Piloto Francisco ecéanos. Esta vez sí cruzaron, sin ma<br>Ión y comercio entre ambos océanos. Porte de Canal de Chacao. E HIVO DE MU Al mismo tiempo, en octubre de 1553, Valdivia envió desde Concepción al Mariscal Francisco de Ulloa y al Piloto Francisco Cortés de Ojea, quienes salieron en misión explorativa en busca del paso entre los dos océanos. Esta vez sí cruzaron, sin mapas todavía, el estrecho desde el Pacífico al Atlántico, importante ruta para la comunicación y comercio entre ambos océanos. Poco después exploraron también el litoral de la Isla de Chiloé completo y territorios al sur del Canal de Chacao.

BILLO DE<sub>P</sub> Adaptado de *http://www.turismochile.com*

**ATCHINO DE MUESTRA PROMOCIONAL D**<br>ARCHINO DE MUESTRA PROMOCIONAL D

EditorialEd**inumen**

AITORIA

Modelo n.°

س

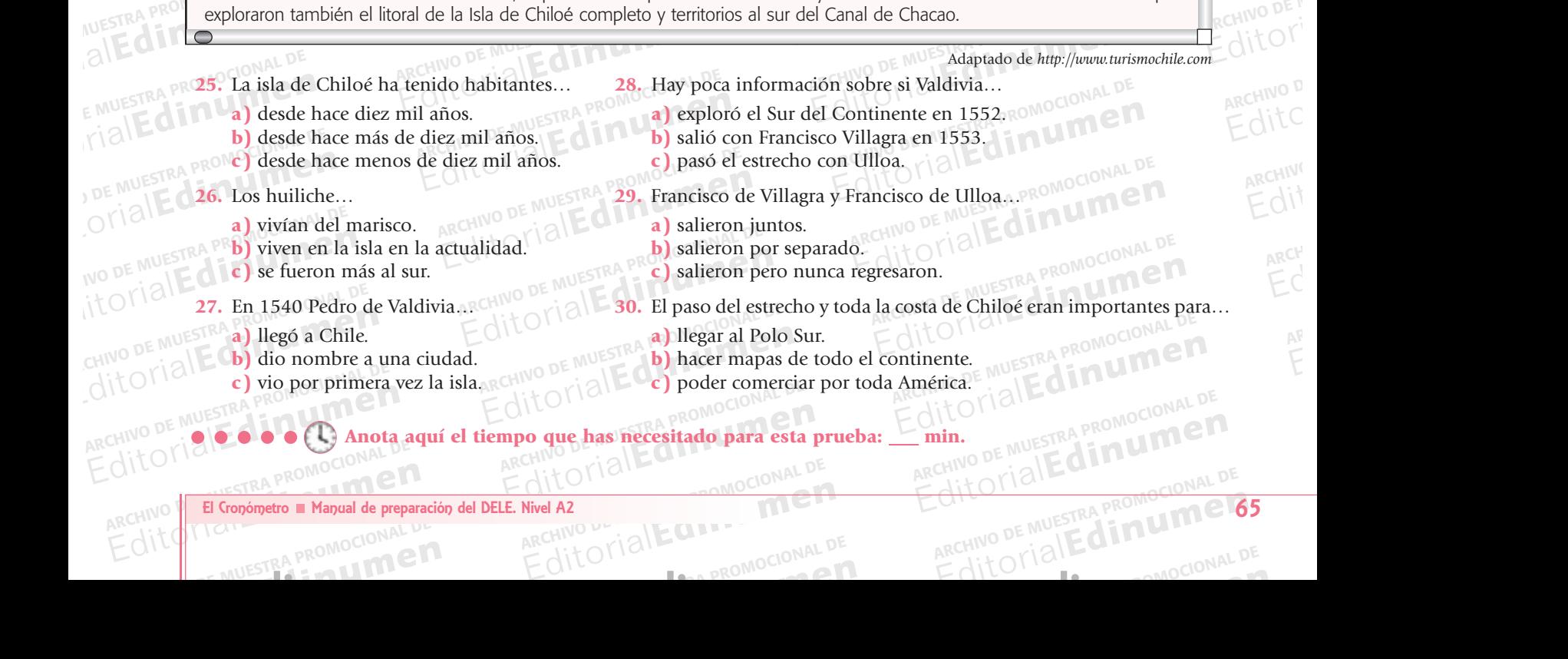

**ARCHIVO DE MUEL DE MUEL DE MUEL DE MUEL DE MUEL DE MUEL DE MUEL DE MUEL DE MUEL DE MUEL DE MUEL DE MUEL DE MU** 

www.edinumen.com/www.edinumen.com/www.edinumen.com/www.edinumen.com/www.edinumen.com/www.edinumen.com/www.edin

Itorial Promocional Proposition and DE MUSCLES

RESTRA PROMOCIONAL ARCHIVO DE MUESTRA PROMOCIONAL DE MUESTRA PROMOCIONAL DE MUESTRA PROMOCIONAL DE MUESTRA PROMOCIONAL DE MUESTRA PROMOCIONAL DE MUESTRA PROMOCIONAL DE MUESTRA PROMOCIONAL DE MUESTRA PROMOCIONAL DE MUESTRA PROMOCIONAL DE MUES

AITOTTAL PROMOCIONAL DE CITY CRAPROMOCION